#### How to use the Class '63 DB

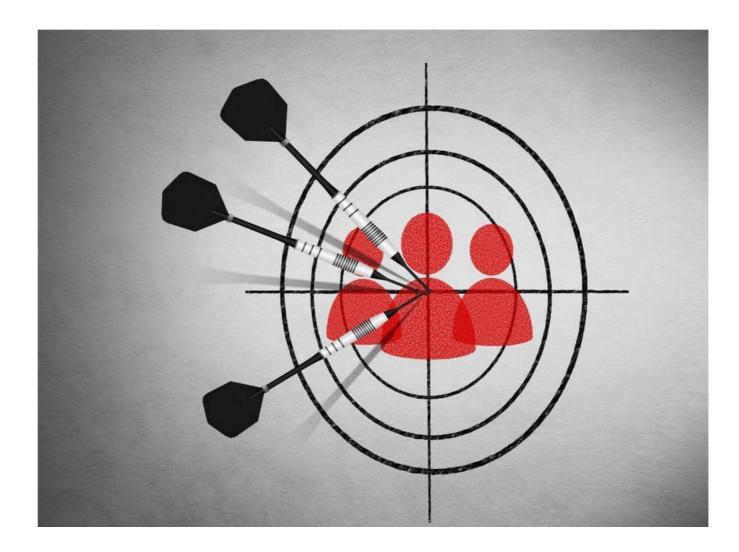

## Discussion

- This Database is created to allow the OHS and LP Classmates of 1963 to have a way to contact each other.
- The Database is as secure as one can make it.
- Only Administrators can edit or enter information.
- Anyone that signs up for Ratsupport.com's Members only and is a Class of '63 classmate will have a link to the database, they will be able to view the data.

## Requirements

• To view or administer the data you must be a member of the Ratsupport.com Members only Area. You can register and then become a member.

Register to get into Members Only Area of Rat support.com

• You will also have to sign up / sign in to the database.

# Sign In for Database Use

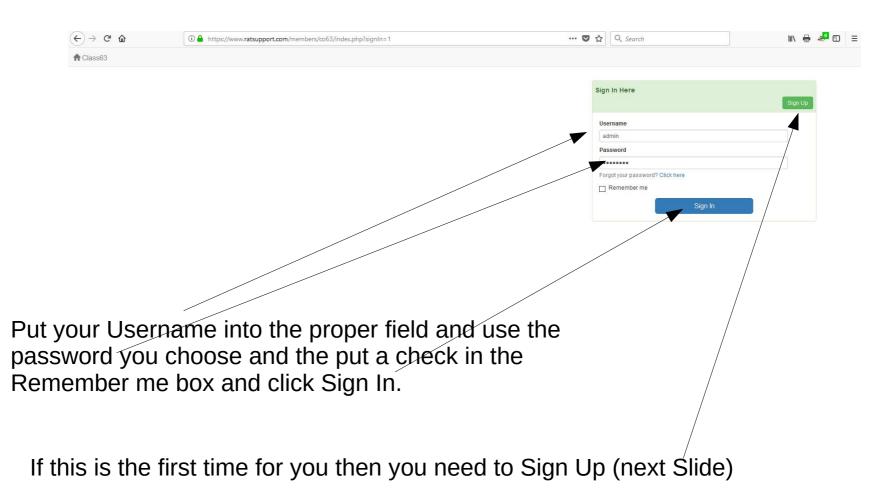

# Sign Up

This form is easy to understand. You will need to choose a Username and Password and enter your Email Address and Full Name, Address, City and State.

Then Click the Sign Up button and wait for approval. You will be sent an email telling you have been approved.

| Username      |                                                |                                                                                            |
|---------------|------------------------------------------------|--------------------------------------------------------------------------------------------|
| Username      |                                                |                                                                                            |
|               | ready exists or is inv<br>20 valid characters. | alid. Make sure you provide a username                                                     |
| Password      |                                                | Confirm Password                                                                           |
| Password      |                                                | Confirm Password                                                                           |
| Email Address |                                                |                                                                                            |
| Email Address |                                                |                                                                                            |
| Group         |                                                |                                                                                            |
| classmates 63 | 3 *                                            | ~                                                                                          |
|               |                                                | narked with an asterisk (*), you won't be ab<br>You'll receive an email when you are appro |
| Full Name     | Full Name                                      |                                                                                            |
| Address       | Address                                        |                                                                                            |
| City          | City                                           |                                                                                            |
|               |                                                |                                                                                            |
| State         | State                                          |                                                                                            |

#### **Update Profile**

|                                                                     |                                                                                                    |                                   | Signed in as drahcir77 | C Sign Out |
|---------------------------------------------------------------------|----------------------------------------------------------------------------------------------------|-----------------------------------|------------------------|------------|
| Class of 63 Database for both OHS and LP                            |                                                                                                    |                                   |                        |            |
| This Database was created for the use of members of the Cla         | ss of 63 to contact each other.<br>Iformation. If the No Contact box is checked, please don't conta | t them directly using this data   |                        |            |
| rease respect the people that were kind enough to provide i         | normation. In the No Contact box is checked, please don't conta                                     | a dieni directiy doing diro data. |                        |            |
|                                                                     | Members                                                                                             | /                                 |                        |            |
| Members of the Class of 63, OHS and LP                              |                                                                                                    |                                   |                        |            |
|                                                                     |                                                                                                    |                                   |                        |            |
|                                                                     |                                                                                                    |                                   |                        |            |
|                                                                     |                                                                                                    |                                   |                        |            |
| Go to Members Page                                                  | Go to Home Page                                                                                     |                                   |                        |            |
| You can Go to the Ratsupport.com Members Only<br>Area, Members Page | You can Go to the Ratsupport.com Home Page                                                          |                                   |                        |            |
|                                                                     |                                                                                                    |                                   |                        |            |
|                                                                     |                                                                                                    |                                   |                        |            |
|                                                                     |                                                                                                    |                                   |                        |            |

To update your Profile in the Class of 63 Database you should click on your user name. In my case it is drahcir77.

## More on Update Profile

As you can see you can fill in any of the data you want to update and then Save.

To leave this / page just click in the Class63 Logo.

You can also use the Jump To drop down to get to the Members (Class of 63 Database)

|   | Jump to<br>Class of the Database for both OHS and LP<br>This Database was created for the use of me<br>Please respect the people that were kind eno<br>Hello drahcir77! | mbers of the Clas |             |             | ed, please don't conta | Signed in as drahcir77 Cr Sign Out   |
|---|----------------------------------------------------------------------------------------------------|-------------------|-------------|-------------|------------------------|--------------------------------------|
|   | Your info Email Address drahcir7777@gmail.com                                                                                                    |                   |             |             |                        | Your IP address<br>107.206.144.132   |
|   | Full Name Richard C. Anderson Address 333 B Ridgecrest Pkwy.                                                                                                    |                   |             |             |                        | Group<br>classmates 63               |
| / | City Oroville State CA                                                                                                    |                   |             |             |                        | ** Change your password Old Password |
|   | CA                                                                                                    | 🗸 Upda            | ite profile |             |                        | New password                         |
|   | Your access permissions                                                                                                    |                   |             |             |                        | Confirm Password                     |
|   | Legend     Not allowed     All records owned by your group                                                                                                    | D                 | All records | own records |                        | ✓ Update password                    |
|   | Table Members                                                                                                    | View              | Add New     | Edit        | Delete                 |                                      |

# Main Page

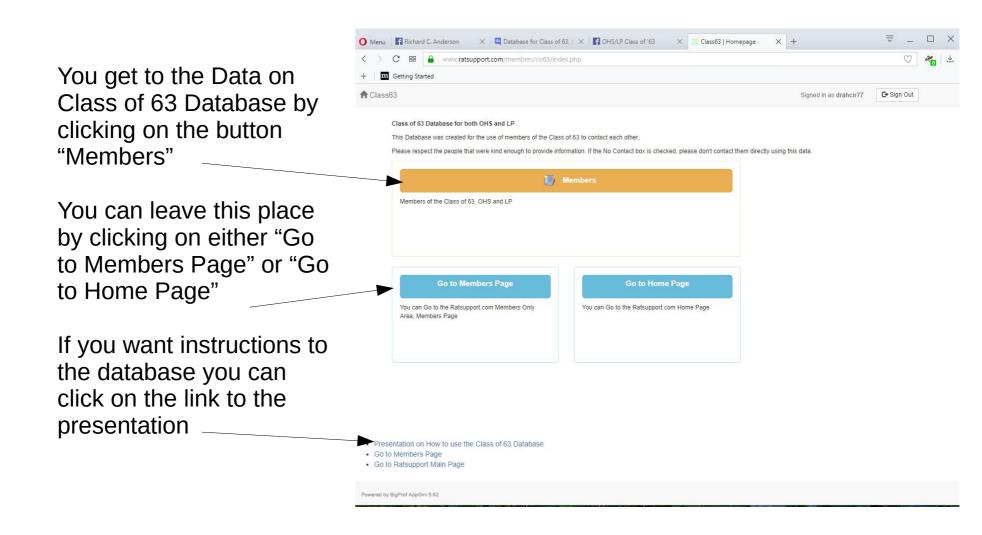

### The Data and the Page

There are a number of ways to use the data page. 1. Quick Search, put some letters or numbers you are looking for and click the search button. 2. Click the Field heading and you can sort the data as you wish.

3. Use a filter and choose the field you want to use and the logic.

4. Click on an item of data and show the data on a single page.

|    |      | Memb          | ers       |            |            |          |                            |          |          |       |         |              |                |       |                   | Qui              | ick Search   |             |            |           | ٩                                   |
|----|------|---------------|-----------|------------|------------|----------|----------------------------|----------|----------|-------|---------|--------------|----------------|-------|-------------------|------------------|--------------|-------------|------------|-----------|-------------------------------------|
| •  | Ð A  | dd New        | Print     | Preview    | Ł Save CS  | / TF     | ilter 🛛 😣                  | Show All |          |       |         |              |                |       |                   |                  |              |             |            |           |                                     |
|    | ld   | LastName      | FirstName | MaidenName | MiddleName | Mickname | Address1                   | Address2 | City     | State | Zipcode | PhoneNumber  | MobileNumber   | Email | SpouseName        | Status           | SecurityCode | GradFromOHS | GradFromLP | NoContact | FacebookID                          |
|    | 1    | Andersol      | lichard   | Anderson   | Charles    | Dick     | 333 B<br>Pinecrest<br>Pkwy |          | Oroville | CA    | 95966   |              | 530-552-0111   |       |                   | Active<br>Helper |              | 2           |            |           | https://www.face<br>/RichardCAnders |
| Ø  | 3    | Damon         | Mary      | Sadowski   | Janeth     | Jan      | 675<br>Mitchell<br>Ave     | Apt U3   | Oroville | CA    | 95965   |              | 530-403-7674   |       |                   | Active           |              | 2           |            |           | https://www.facel<br>/jan.damon.56  |
|    | 4    | Dowdy         | Glenwood  | Dowdy      | Not Known  | Glen     | 1865 16th<br>St            |          | Oroville | CA    | 95965   |              | 530-370-0117   |       |                   | Active           |              | ⊻           |            |           |                                     |
|    | 5    | Brown         | Resalind  | Phelps     | Not Known  | Roz B    |                            |          |          |       |         |              |                |       |                   | Active           |              | 2           |            |           |                                     |
|    | 6    | Speer         | Elsie     | Speer      | Not Known  | Elsie    | 1681<br>Alma               |          | Oroville | CA    | 95965   | 530-533-1891 |                |       |                   | Active           |              |             |            | 0         |                                     |
|    | 7    | Doane         | Susan     | Talbitzer  | Not Known  | SDoane   | 4279 W.<br>Amherst<br>Ave  |          | Fresno   | CA    | 93722   |              |                |       | Darrell<br>Doane  | Active           |              | 2           |            |           |                                     |
|    | 8    | Doane         | Darrell   | Doane      | Not Known  |          | 4279 W.<br>Amherst<br>Ave  |          | Fresno   | CA    | 93722   |              |                |       | Susan Doane       | Active           |              | 2           |            |           |                                     |
|    | 9    | Prouty        | Jim       | Prouty     | Not Known  |          |                            |          |          |       |         |              | 1-530-518-8784 |       | Jill Prouty       | Active           |              | 2           |            |           |                                     |
|    | 10   | Prouty        | Jill      | McKillop   | Not Known  |          |                            |          |          |       |         |              | 1-530-518-0904 |       |                   | Active           |              | 2           |            |           |                                     |
|    | 11   | Martin        | Carolyn   | Yaws       | Not Known  |          | 3778<br>foothill<br>blvd   |          | Oroville | CA    | 95966   | 530-533-5348 | 530-990-8845   |       | Leonard<br>martin | Active           |              |             | ⊻          |           |                                     |
| Re | cord | is 1 to 10 of | 11        |            |            |          |                            |          |          |       |         |              |                |       |                   |                  |              |             |            |           |                                     |

- This is where you can do a quick search of the Class of 63 Database and find records matching the characters you entered into the field.
- You will find that the search looks at all data regardless of field so, from time to time you might be surprised what you see in the data window.

I put the characters susan – into the Quick Search Field.

To get the quick search to work you will need to hit the Enter key or you can just click on the Search Icon

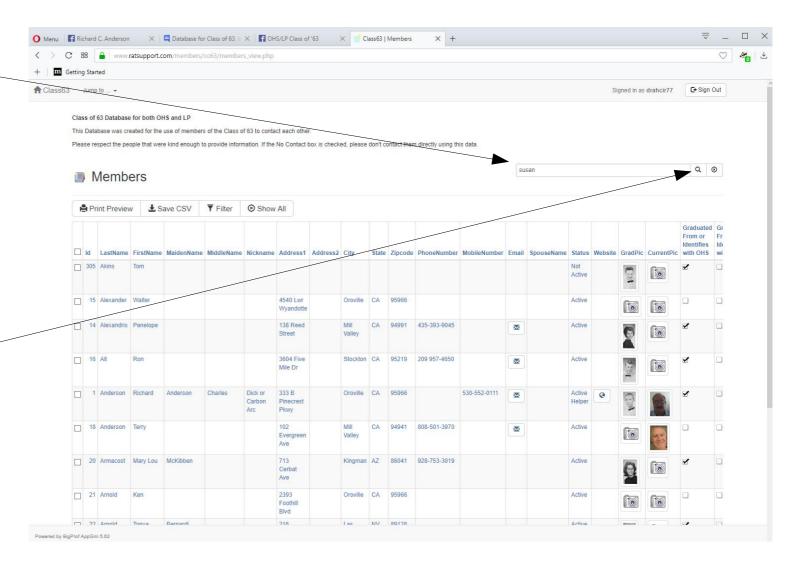

As you can see the result of the search found all the records with susan.

Please note it also found Darrell Doane's record because he is the spouce of Susan Doane.

|      | 88       | A www                        | ratsupport.c  |                  | co63/member      | s_view.php     |                                      |              |             |           |            |                     |              |       |               |                  |         |             |            |                                                | $\bigcirc$ |
|------|----------|------------------------------|---------------|------------------|------------------|----------------|--------------------------------------|--------------|-------------|-----------|------------|---------------------|--------------|-------|---------------|------------------|---------|-------------|------------|------------------------------------------------|------------|
| ttin | ng St    | arted                        |               |                  |                  |                |                                      |              |             |           |            |                     |              |       |               |                  |         |             |            |                                                |            |
|      | Jun      | np to 👻                      |               |                  |                  |                |                                      |              |             |           |            |                     |              |       |               |                  | Sigr    | ned in as d | rahcir77   | C+ Sign Or                                     | ut         |
|      |          |                              |               |                  |                  |                |                                      |              |             |           |            |                     |              |       |               |                  |         |             |            |                                                |            |
|      |          | f 63 Databas<br>tabase was c |               | HS and LP        | s of the Class c | of 63 to conta | ct each other                        |              |             |           |            |                     |              |       |               |                  |         |             |            |                                                |            |
| le   | ase      | respect the pe               | eople that we | re kind enough t | o provide inform | nation. If the | No Contact b                         | ox is checke | d, please d | ton't cor | ntact them | directly using this | data.        |       |               |                  |         |             |            |                                                |            |
|      |          |                              |               |                  |                  |                |                                      |              |             |           |            |                     |              |       |               |                  |         |             |            | 0.0                                            |            |
|      |          | Memb                         | ers           |                  |                  |                |                                      |              |             |           |            |                     |              | SUS   | 30            |                  |         |             |            | Q 😣                                            | )          |
|      |          |                              |               |                  |                  |                |                                      |              |             |           |            |                     |              |       |               |                  |         |             |            |                                                |            |
| 1    | <b>P</b> | Print Previe                 | w 🛓 S         | ave CSV          | <b>Filter</b>    | ⊗ Show         | All                                  |              |             |           |            |                     |              |       |               |                  |         |             |            |                                                |            |
|      | ] Id     | LastName                     | FirstName     | MaidenName       | MiddleName       | Nickname       | Address1                             | Address2     | City        | State     | Zipcode    | PhoneNumber         | MobileNumber | Email | SpouseName    | Status           | Website | GradPic     | CurrentPic | Graduated<br>From or<br>Identifies<br>with OHS | F          |
|      | ]        | 7 Doane                      | Susan         | Talbitzer        |                  | SDoane         | 4279 W.<br>Amherst<br>Ave            |              | Fresno      | CA        | 93722      | 559-276-2377        |              |       | Darrell Doane | Active           |         |             | (00)       | ⊻                                              | C          |
|      | 1        | 8 Doane                      | Darrell       | Doane            |                  |                | 4279 W.<br>Amherst<br>Ave            |              | Fresno      | CA        | 93722      | 559-276-2377        |              |       | Susan Doane   | Active           |         | Ð           | 1          | 2                                              | C          |
|      | ] 10     | 4 Girad                      | Susan         | Marcyan          |                  |                | 7135 Ithcy<br>Acres                  |              | Roseville   | CA        | 95661      |                     |              |       |               | Active           |         | e           | 6          | 2                                              | E          |
|      | ] 14     | 5 Leach                      | Susan         | Morrow           |                  |                | 21780<br>County Rd<br>3              |              | Lindon      | CO        | 80740      | 719-768-3266        |              |       |               | Active<br>Helper |         | 9           | E.         | 2                                              | C          |
|      | ] 17     | 0 Mohoff                     | Susan         | Ingram           |                  |                | 12245 Alta<br>Mesa                   |              | Auburn      | CA        | 95603      |                     |              |       |               | Active           |         | 0           | 6          | 2                                              | C          |
|      | ] 18     | 8 Ogle                       | Susan         |                  |                  |                | 5491<br>Carrollwood<br>Meadows<br>Dr | 1            | Tampa       | FL        | 33625      |                     |              |       |               | Active           |         | Q           | 6          | 2                                              | E          |
|      | 28       | 6 Zancanella                 | Susan         | Lane             |                  |                | 1540<br>Manchester                   |              | Chico       | CA        | 95926      |                     |              |       |               | Active           |         | 0           | 10         | ⊻                                              | C          |

Class of '63 Database Instructions

In this Quick Search I put in the chars of jan.-

| 2 8    | 38    | www.          | ratsupport.c  | om/members/     | co63/member      | s_view.php               |                            |              |                |         |             |                     |              |       |            |                  |         |            |            |                       | C         |
|--------|-------|---------------|---------------|-----------------|------------------|--------------------------|----------------------------|--------------|----------------|---------|-------------|---------------------|--------------|-------|------------|------------------|---------|------------|------------|-----------------------|-----------|
| etting | g Sta | rted          |               |                 |                  |                          |                            |              |                |         |             |                     |              |       |            |                  |         |            |            |                       |           |
|        | Jum   | p to 👻        |               |                 |                  |                          |                            |              |                |         |             |                     |              |       |            |                  | Si      | gned in as | drahcir77  | C+ Sign               | Out       |
| Clas   | ee of | 63 Database   | for both O    | And I D         |                  |                          |                            |              |                |         |             |                     |              |       |            |                  |         |            |            |                       |           |
|        |       |               |               | use of member   | s of the Class o | f 63 to conta            | ict each other             | r.           |                |         |             |                     |              |       |            |                  |         |            |            |                       |           |
| Plea   | ise r | espect the pe | ople that wer | e kind enough I | o provide inform | nation. If the           | No Contact I               | box is check | ed, please     | don't c | ontact then | n directly using th | nis data.    |       |            |                  |         |            |            |                       |           |
|        |       |               |               |                 |                  |                          |                            |              |                |         |             |                     |              | ) jar | 1          |                  |         |            |            | Q                     |           |
|        |       | Memb          | ers           |                 |                  |                          |                            |              |                |         |             |                     |              | ( )ei |            |                  |         |            |            | ~                     | •         |
| 1ª     | P     | rint Previev  | v <b>Ł</b> s  | ave CSV         | <b>T</b> Filter  | Show                     | All                        |              |                |         |             |                     |              |       |            |                  |         |            |            |                       |           |
|        |       |               |               |                 |                  | 2 0.00                   |                            |              |                |         |             |                     |              |       |            |                  |         |            |            | Graduated             | Gr        |
|        | ld    | LastName      | FirstName     | MaidenName      | MiddleName       | Nickname                 | Address1                   | Address2     | City           | State   | Zipcode     | PhoneNumber         | MobileNumber | Email | SpouseName | Status           | Website | GradPic    | CurrentPic | From or<br>Identifies | Fr<br>Ide |
|        | 305   | Akins         | Tom           |                 |                  |                          |                            |              |                |         |             |                     |              |       |            | Not<br>Active    |         | EM.        | 6          | 2                     |           |
|        | 15    | Alexander     | Walter        |                 |                  |                          | 4540 Lwr<br>Wyandotte      |              | Oroville       | CA      | 95966       |                     |              |       |            | Active           |         | <b>[</b> ] | <b>[</b> ] |                       |           |
|        | 14    | Alexandris    | Penelope      |                 |                  |                          | 138 Reed<br>Street         |              | Mill<br>Valley | CA      | 94991       | 435-393-9045        |              |       |            | Active           |         | 6          | <b>[</b> ] | ₽.                    |           |
|        | 16    | i Alt         | Ron           |                 |                  |                          | 3604 Five                  |              | Stockton       | CA      | 95219       | 209 957-4650        |              |       |            | Active           |         |            |            | <b>.</b>              |           |
|        |       |               |               |                 |                  |                          | Mile Dr                    |              |                |         |             |                     |              | ~     |            |                  |         | 100        | [0]        |                       |           |
|        | 1     | Anderson      | Richard       | Anderson        | Charles          | Dick or<br>Carbon<br>Arc | 333 B<br>Pinecrest<br>Pkwy |              | Oroville       | CA      | 95966       |                     | 530-552-0111 |       |            | Active<br>Helper | 0       | 100        |            | ⊻                     |           |
|        | 18    | Anderson      | Terry         |                 |                  |                          | 102<br>Evergreen<br>Ave    |              | Mill<br>Valley | CA      | 94941       | 808-501-3970        |              |       |            | Active           |         | 6          | -          |                       |           |
|        | 20    | Armacost      | Mary Lou      | McKibben        |                  |                          | 713<br>Cerbat<br>Ave       |              | Kingman        | AZ      | 86041       | 928-753-3019        |              |       |            | Active           |         | 0          | 10         | ¥                     |           |
|        | 21    | Arnold        | Ken           |                 |                  |                          | 2393<br>Foothill<br>Blvd   |              | Oroville       | CA      | 95966       |                     |              |       |            | Active           |         | 6          | 6          |                       |           |
|        |       |               |               |                 |                  |                          | 216                        |              |                |         | 80128       |                     |              |       |            | Activo           |         | -          |            |                       | -         |

Powered by BigProf AppGini 5.62

13 12/12/17

The result of the Quick Search for jan had some interesting results.

It Found Mary Damon (bet your did not know her real first name was Mary) and Fred Preston's record because his spouses name is Jan

| < > |         |                                   | ratsunnort   | com/members/               |                  |                |                         |              | × Cla            | ass63    |             | × +                |              |       |            |          |           |            |             |              |
|-----|---------|-----------------------------------|--------------|----------------------------|------------------|----------------|-------------------------|--------------|------------------|----------|-------------|--------------------|--------------|-------|------------|----------|-----------|------------|-------------|--------------|
|     | Getting |                                   | Tacapport    | comymentoersy              | coosymemocr      | 2_nemprip      |                         |              |                  |          |             |                    |              |       |            |          |           |            |             |              |
|     |         | ump to +                          |              |                            |                  |                |                         |              |                  |          |             |                    |              |       |            |          | Signed i  | in as dral | hcir77      | C+ Sign      |
|     |         |                                   |              |                            |                  |                |                         |              |                  |          |             |                    |              |       |            |          |           |            |             |              |
|     |         | s of 63 Databas<br>Database was c |              | HS and LP<br>use of member | s of the Class o | of 63 to conta | act each othe           | er.          |                  |          |             |                    |              |       |            |          |           |            |             |              |
|     | Pleas   | se respect the p                  | ople that we | re kind enough t           | o provide inform | nation. If the | No Contact              | box is check | ked, please (    | don't co | ontact then | directly using thi | is data.     |       |            |          |           |            |             |              |
|     |         | Memb                              | ers          |                            |                  |                |                         |              |                  |          |             |                    |              | jan   |            |          |           |            |             | Q            |
|     |         | -                                 |              |                            |                  | 0.01           |                         |              |                  |          |             |                    |              |       |            |          |           |            |             |              |
|     | E       | Print Previe                      | w 🗷 S        | Save CSV                   | <b>Filter</b>    | ⊗ Show         | All                     |              |                  |          |             |                    |              |       |            |          |           |            |             | Gradua       |
|     |         | ld LastName                       | FirstName    | MaidenName                 | MiddleName       | Nickname       | Address1                | Address2     | 2 City           | State    | Zipcode     | PhoneNumber        | MobileNumber | Email | SpouseName | Status   | Website C | GradPic    | CurrentPic  | From Identif |
|     | 4       | 2 Damon                           | Mary         | Sadowski                   | Janeth           | Jan            | 675<br>Mitchell<br>Ave  | Apt U3       | Oroville         | CA       | 95965       |                    | 530-403-7674 |       |            | Active   |           | 1          |             | 2            |
|     |         | 93 Elliot                         | Jana         | Kinikin                    |                  |                | 27735<br>Crosspath      | e            | Canyon<br>County | CA       | 91351       |                    |              |       |            | Active   |           | 2          | 10          | Z            |
|     |         | 106 Gonzalez                      | Janice       | Jurison                    |                  |                | 6661<br>Coronado<br>Ave |              | Long<br>Beach    | CA       | 90805       |                    |              |       |            | Active   |           | -          | <b>[</b> ]  | Z            |
|     |         | 133 Kelley                        | Janet        | McElroy                    |                  |                | PO Box<br>5954          |              | Oroville         | CA       | 95966       | 530-533-7377       |              |       |            | Active   | 1         | 9          |             |              |
|     |         | 204 Preston                       | Fred         |                            |                  |                | 5804<br>Oakwood<br>Dr   |              | Marysville       | CA       | 95901       | 530-743-3357       |              |       | Jan        | Active   |           | R          | <b>f</b> io | ¥            |
|     |         | 210 Reagan                        | Janine       | Odekirk                    |                  |                | 1814 E<br>Michigan      |              | Fresno           | CA       | 93703       |                    |              |       |            | Active   |           | Ð          | 10          | ¥            |
|     |         | 214 Richins                       | Janette      | Sanford                    |                  |                | 1145<br>Locust St       |              | Gridley          | CA       | 95948       |                    |              |       |            | Deceased |           |            | <b>[</b> ]  | 2            |
|     |         |                                   |              |                            |                  |                |                         |              |                  |          |             |                    |              |       |            |          |           |            |             |              |

14 12/12/17

Class of '63 Database Instructions

- Filters are a powerful way to search the Class of 63 Database.
- You can construct a filter using the filter design page and then get all records that match the search terms constructed by your choices.
- Please realize this can become complex quickly and you might not get the result you wanted, but I suggest you try again with different choices.

You start a Filter by clicking the Filter Button.

To return to the complete Database you should click on the Show All button.

| 16         | Rich   | ard C. Ander | son X         | 📮 Database       | for Class of 63  | E X I F        | OHS/LP Clas           | s of '63     | × 📑        | Class6   | 3   Membe   | rs X                | +                 |        | ~           | _ □      |   |
|------------|--------|--------------|---------------|------------------|------------------|----------------|-----------------------|--------------|------------|----------|-------------|---------------------|-------------------|--------|-------------|----------|---|
| С          | 88     | A ww         | /w.ratsuppo   | rt.com/membe     | rs/co63/meml     | bers_view.pl   | ۱p                    |              |            |          |             |                     |                   |        | (           | 7 4      | 0 |
| <b>G</b> e | tting  | Started      |               |                  |                  |                |                       |              |            |          |             |                     |                   |        |             |          |   |
| s63        | Ju     | imp to 👻     |               |                  |                  |                |                       |              |            |          |             |                     | Signed in as dral | ncir77 | C+ Sign Out |          |   |
| Cla        | ss of  | 63 Database  | e for both OI | HS and LP        |                  |                |                       |              |            |          |             |                     |                   |        |             |          |   |
| This       | s Data | base was cr  | eated for the | use of members   | s of the Class o | f 63 to conta  | ct each othe          | r.           |            |          |             |                     |                   |        |             |          |   |
| RIE        | ase re | spect the pe | ople that wer | e kind enough to | o provide inform | nation. If the | No Contact I          | box is check | ed, please | don't co | ontact them | n directly using th | is data.          |        |             |          |   |
|            |        |              |               |                  |                  |                |                       |              |            |          |             | Quick Search        |                   |        | Q           | 8        |   |
|            |        | <b>Jemb</b>  | ers           |                  |                  |                |                       |              |            |          |             |                     |                   |        |             |          |   |
|            | -      |              |               |                  |                  |                |                       |              |            |          |             |                     |                   |        |             |          |   |
| 4          | PI PI  | int Previev  | v 🛓 S         | ave CSV          | <b>Filter</b>    | Show           | All                   |              |            |          |             |                     |                   |        |             |          |   |
| -          |        |              |               |                  |                  |                |                       |              |            |          |             |                     |                   |        |             |          |   |
|            | Id     | LastName     | FirstName     | MaidenName       | MiddleName       | Nickname       | Address1              | Address2     | City       | State    | Zipcode     | PhoneNumber         | MobileNumber      | Email  | SpouseName  | Sti      |   |
|            | 305    | Akins        | Tom           |                  |                  |                |                       |              |            |          |             |                     |                   |        |             | No<br>Ac |   |
|            |        |              |               |                  |                  |                |                       |              |            |          |             |                     |                   |        |             | AL.      |   |
|            | 15     | Alexander    | Walter        |                  |                  |                | 4540 Lwr<br>Wyandotte |              | Oroville   | CA       | 95966       |                     |                   |        |             | Ac       |   |
|            | 14     | Alexandris   | Penelone      |                  |                  |                | 138 Reed              |              | Mill       | CA       | 94991       | 435-393-9045        |                   |        |             | Ac       |   |
|            |        | Prickanana   | 1 chelope     |                  |                  |                | Street                |              | Valley     | UN       | 54551       | 433 333 3043        |                   | ×      |             | AC.      |   |
|            | 16     | Alt          | Ron           |                  |                  |                | 3604 Five             |              | Stockton   | CA       | 95219       | 209 957-4650        |                   |        |             | Ac       |   |
|            |        | 1.00         |               |                  |                  |                | Mile Dr               |              | Cicciation | - Or t   | 00210       | 200 007 1000        |                   | ×      |             |          |   |
|            | 1      | Anderson     | Richard       | Anderson         | Charles          | Dick or        | 333 B                 |              | Oroville   | CA       | 95966       |                     | 530-552-0111      |        |             | Ac       |   |
|            |        |              |               |                  |                  | Carbon<br>Arc  | Pinecrest<br>Pkwy     |              |            |          |             |                     |                   |        |             | He       |   |
|            | 18     | Anderson     | Terry         |                  |                  |                | 102                   |              | Mill       | CA       | 94941       | 808-501-3970        |                   |        |             | Ac       |   |
|            |        |              |               |                  |                  |                | Evergreen             |              | Valley     |          | 50.000.000  |                     |                   | ×      |             | 100      |   |
|            |        |              |               |                  |                  |                | Ave                   |              |            |          |             |                     |                   |        |             |          |   |

You can use Filters in a number of ways and I am going to show only simple Filters.

You can Filter the Class of 63 Database on Multiple fields with and , or as a separator for the choices.

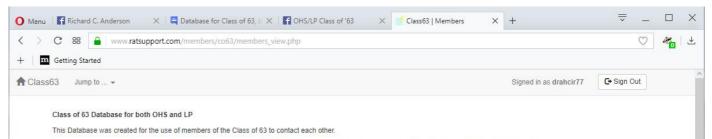

Please respect the people that were kind enough to provide information. If the No Contact box is checked, please don't contact them directly using this data.

#### Members Filters

|                                               | Filtered field | Comparison Operator | Comparison Value |          |
|-----------------------------------------------|----------------|---------------------|------------------|----------|
| Filter 01                                     |                |                     |                  | <b></b>  |
| Filter 02                                     |                |                     |                  |          |
| Filter 03                                     |                |                     |                  | <b>a</b> |
| Filter 04                                     |                | v                   |                  | <b>a</b> |
|                                               |                | •                   |                  |          |
| Order by                                      |                |                     |                  |          |
| Order by                                      |                | Ŧ                   |                  |          |
| Then by                                       |                | *                   |                  |          |
| Then by                                       |                | *                   |                  |          |
| Then by                                       |                | *                   |                  |          |
| Records to display                            |                |                     |                  |          |
| O Only your own records                       |                |                     |                  |          |
| <ul> <li>All records owned by year</li> </ul> | our group      |                     |                  |          |

12/12/17

Po

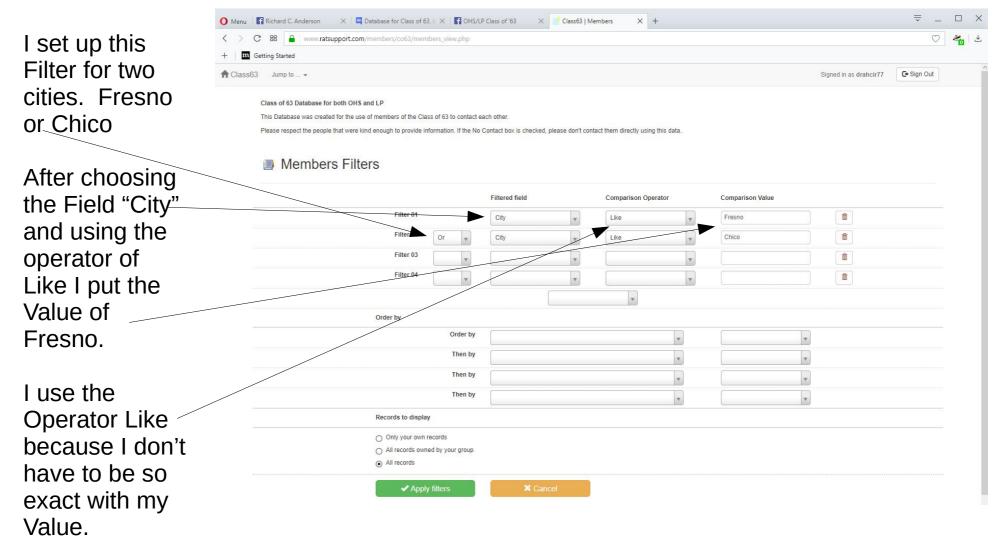

After Applying the Filter I get all the records with city of Fresno or Chico

| Gettin |          |               | ratsupport.c | om/members/ | coos/member   | s_view.pnp |                                |        |       |         |              |              |       |               |          |         |             |            |                                   | $\odot$      |
|--------|----------|---------------|--------------|-------------|---------------|------------|--------------------------------|--------|-------|---------|--------------|--------------|-------|---------------|----------|---------|-------------|------------|-----------------------------------|--------------|
|        |          | o to 👻        |              |             |               |            |                                |        |       |         |              |              |       |               |          | Sig     | ned in as o | drahcir77  | C+ Sign O                         | ut           |
|        | <b>P</b> | int Previev   | v Łs         | ave CSV     | <b>Filter</b> | ⊗ Show     | All                            |        |       |         |              |              |       |               |          |         |             |            | Graduated                         | G            |
|        | ld       | LastName      | FirstName    | MaidenName  | MiddleName    | Nickname   | Address1                       | City   | State | Zipcode | PhoneNumber  | MobileNumber | Email | SpouseName    | Status   | Website | GradPic     | CurrentPic | From or<br>Identifies<br>with OHS | F<br>Ic<br>W |
|        | 23       | Ashworth      | Marie        | Ashworth    |               |            | 2606 N<br>Hughes<br>Ave #101   | Fresno | CA    | 93705   | 559-266-3569 |              |       |               | Active   |         | Q           | <b>[</b> ] | 2                                 | C            |
|        | 44       | Bolin         | Marilyn      | Fournier    |               |            | 954 N<br>Lafayette             | Fresno | CA    | 93728   |              |              |       |               | Active   |         | 9           | 10         | 2                                 | C            |
|        | 7        | Doane         | Susan        | Talbitzer   |               | SDoane     | 4279 W.<br>Amherst<br>Ave      | Fresno | CA    | 93722   | 559-276-2377 |              |       | Darrell Doane | Active   |         | Ø           |            | 2                                 | C            |
|        | 8        | Doane         | Darrell      | Doane       |               |            | 4279 W.<br>Amherst<br>Ave      | Fresno | CA    | 93722   | 559-276-2377 |              |       | Susan Doane   | Active   |         | 9           |            | 2                                 | C            |
|        | 116      | Hazelton      | Danny        |             |               |            | 1675<br>Manzanita<br>Ave Sp 10 | Chico  | CA    | 95926   |              |              |       |               | Active   |         | E           | 10         |                                   | ¥            |
|        | 120      | Hobart        | Gail         | Beard       |               |            | 2377 E<br>8th St               | Chico  | CA    | 95928   |              |              |       |               | Active   |         | 10          | <b>[</b> ] | 2                                 | C            |
|        | 127      | Humphries     | Walter       |             |               |            | 5<br>Piedmont<br>Cir           | Chico  | CA    | 95926   |              |              |       |               | Active   |         | 01          | 10         | 2                                 | Ľ            |
|        | 136      | Kocotis       | Tom          |             |               |            | 38 Guynn<br>Bridge             | Chico  | CA    | 95926   |              |              |       |               | Deceased |         | Q           | 10         | 2                                 | C            |
|        | 162      | McNichols     | Jim          |             |               |            | 4328<br>Altatina Dr            | Chico  | CA    | 95927   |              |              |       |               | Active   |         | G           | 6          | 2                                 | C            |
|        | 168      | Minasian      | Malcolm      |             |               |            | 1053<br>Humboldt<br>Ave        | Chico  | CA    | 95928   |              |              |       |               | Active   |         | 9           | 6          | 2                                 | C            |
| Re     | cords    | 1 to 10 of 16 | 5            |             |               |            |                                |        |       |         |              |              |       |               |          |         |             |            |                                   |              |

I set up this Filter to get all records with a Status of "Not Active"

Please note that I use the Operator of Like and the Value of Not

After setting up the Filter I will Apply it to the Data.

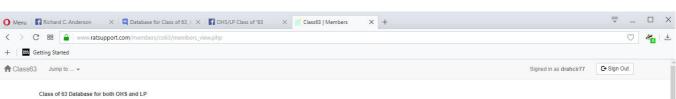

This Database was created for the use of members of the Class of 63 to contact each other

Please respect the people that were kind enough to provide information. If the No Contact box is checked, please don't contact them directly using this data

#### Members Filters

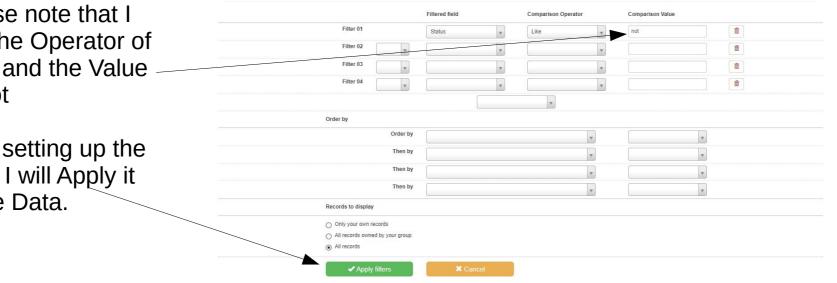

20 12/12/17

Class of '63 Database Instructions

With the Filter applied we got 78 records with a Status of Not Active.

I used this Status for those that we don't have contact information or it is not complete.

|       |              | itsupport.co | om/members/ | co63/members  | _view.php |         |          |                |       |         |              |              |       |            |               |         |            |             |            | $\bigcirc$ |  |
|-------|--------------|--------------|-------------|---------------|-----------|---------|----------|----------------|-------|---------|--------------|--------------|-------|------------|---------------|---------|------------|-------------|------------|------------|--|
| g Sta |              |              |             |               |           |         |          |                |       |         |              |              |       |            |               |         |            |             |            |            |  |
| Jum   | p to 👻       |              |             |               |           |         |          |                |       |         |              |              |       |            |               | S       | igned in a | s drahcir77 | C+ Sign    | Out        |  |
| P P   | rint Preview | 🛓 Sa         | ave CSV     | <b>Filter</b> | Show .    | All     |          |                |       |         |              |              |       |            |               |         |            |             |            |            |  |
| Id    | LastName     | FirstName    | MaidenName  | e MiddleName  | Nickname  | Address | Address2 | City           | State | Zipcode | PhoneNumber  | MobileNumber | Email | SpouseName | Status<br>T   | Website | GradPic    | CurrentPic  | Identifies | Frc<br>Ide |  |
| 305   | 6 Akins      | Tom          |             |               |           |         |          |                |       |         |              |              |       |            | Not<br>Active |         | Out        | 10          | 2          |            |  |
| 287   | Bartel       | Adalbert     |             |               |           |         |          | West<br>Jordan |       |         | 801 562-0424 |              |       |            | Not<br>Active |         | (i)        | 60          | 2          |            |  |
| 358   | Barton       | Diane        |             |               |           |         |          |                |       |         |              |              |       |            | Not<br>Active |         | 6          | <b>[</b> ]  |            |            |  |
| 307   | Bethel       | Katherine    |             |               | Katie     |         |          |                |       |         |              |              |       |            | Not<br>Active |         | 9          | 6           | 2          |            |  |
| 304   | Bump         | Delbert      |             |               |           |         |          |                |       |         |              |              |       |            | Not<br>Active |         | G          |             | 2          |            |  |
| 308   | Byford       | Curt         |             |               |           |         |          |                |       |         |              |              |       |            | Not<br>Active |         |            | <b>i</b>    | ⊻          |            |  |
| 309   | Carpenter    | Margaret     |             | Ann           |           |         |          |                |       |         |              |              |       |            | Not<br>Active |         | 0          | 10          | ⊻          |            |  |
| 310   | Christensen  | Mark         |             |               |           |         |          |                |       |         |              |              |       |            | Not<br>Active |         | L.         | <b>i</b> 0  | 2          |            |  |
| 311   | Clark        | Lewis        |             |               |           |         |          |                |       |         |              |              |       |            | Not<br>Active |         | Q          | 10          | Z          |            |  |
| 312   | 2 Clark      | Loretta      |             |               |           |         |          |                |       |         |              |              |       |            | Not<br>Active |         | <b>(</b> ) | 6           | 2          |            |  |

Class of '63 Database Instructions

# More

- There are more tricks you might want to use so feel free to either try or ask.
- You will be able to create a CSV file of the data you choose. (Comma Seperated Values)
- If you know someone that should be in the database or you know some information that is not correct, please contact us using the Ratsupport.com Contacts page or the message app on the Message Page of Ratsupport.com.

# Happy Endings

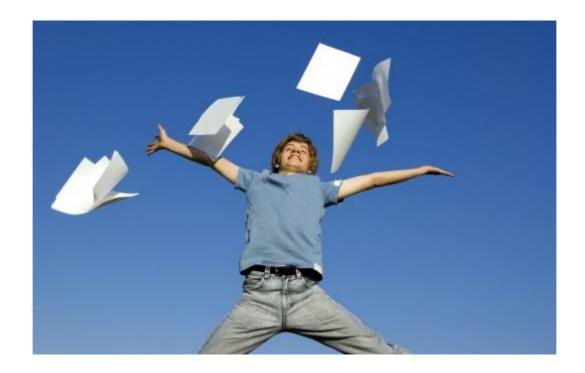

This presentation was created by Ratsupport.com and we hope you found it useful.